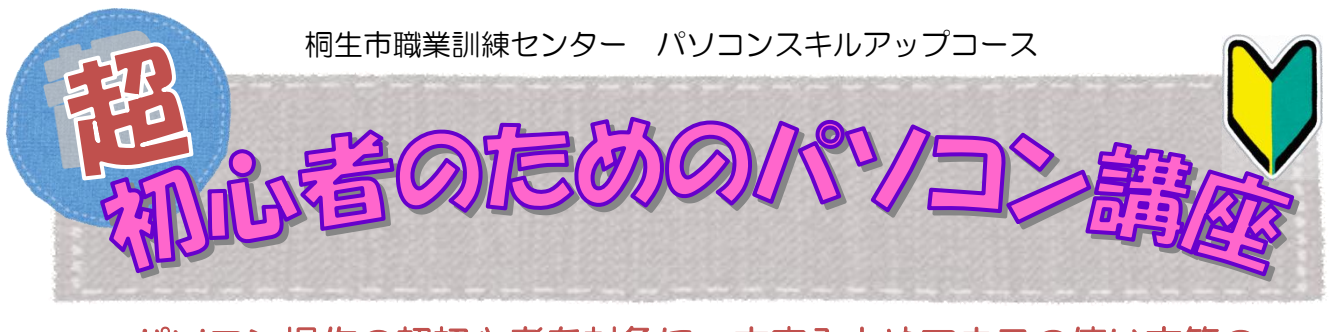

 パソコン操作の超初心者を対象に、文字入力やマウスの使い方等の 基本操作から、インターネットの検索やワードを使った簡単な文書作成 方法を学び、パソコンを使い始めるために必要な知識を身に付けます。 (講座内容の詳細は裏面に記載)

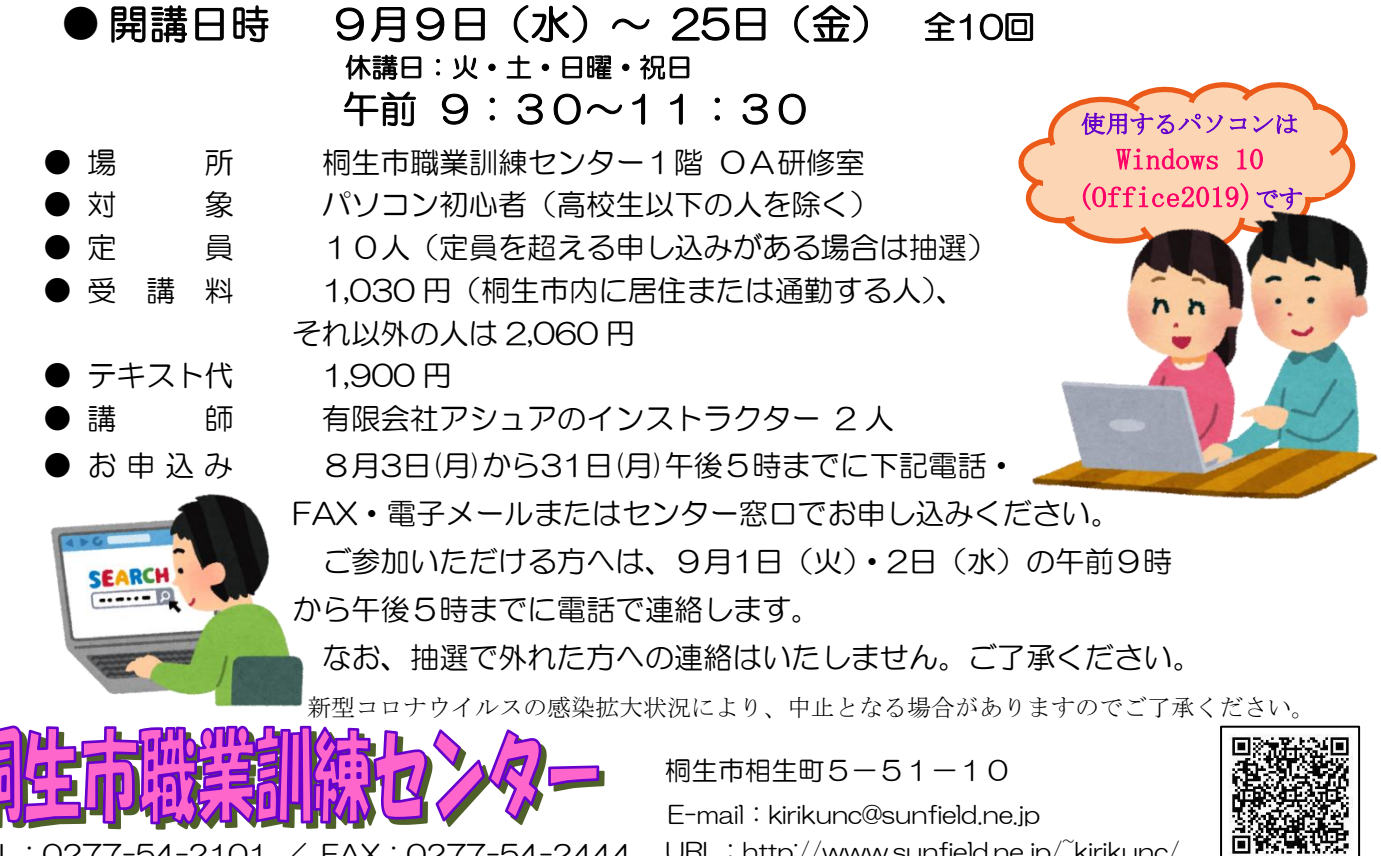

TEL:0277-54-2101 / FAX:0277-54-2444 URL:http://www.sunfield.ne.jp/~kirikunc/

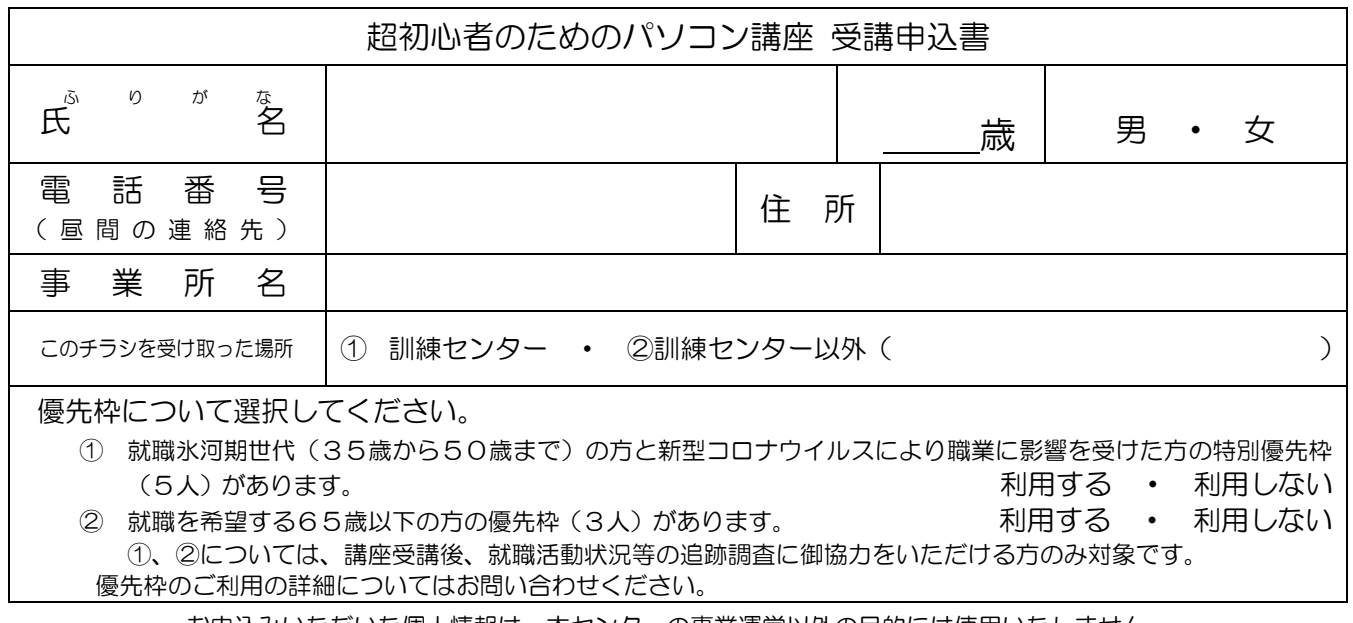

お申込みいただいた個人情報は、本センターの事業運営以外の目的には使用いたしません。

桐生市職業訓練センター パソコンスキルアップコース

## 超初心者のためのパソコン講座

9月9日(水)~25日(金) 全10 回 午前9時30分~11時30分

休講日:火・土・日曜・祝日

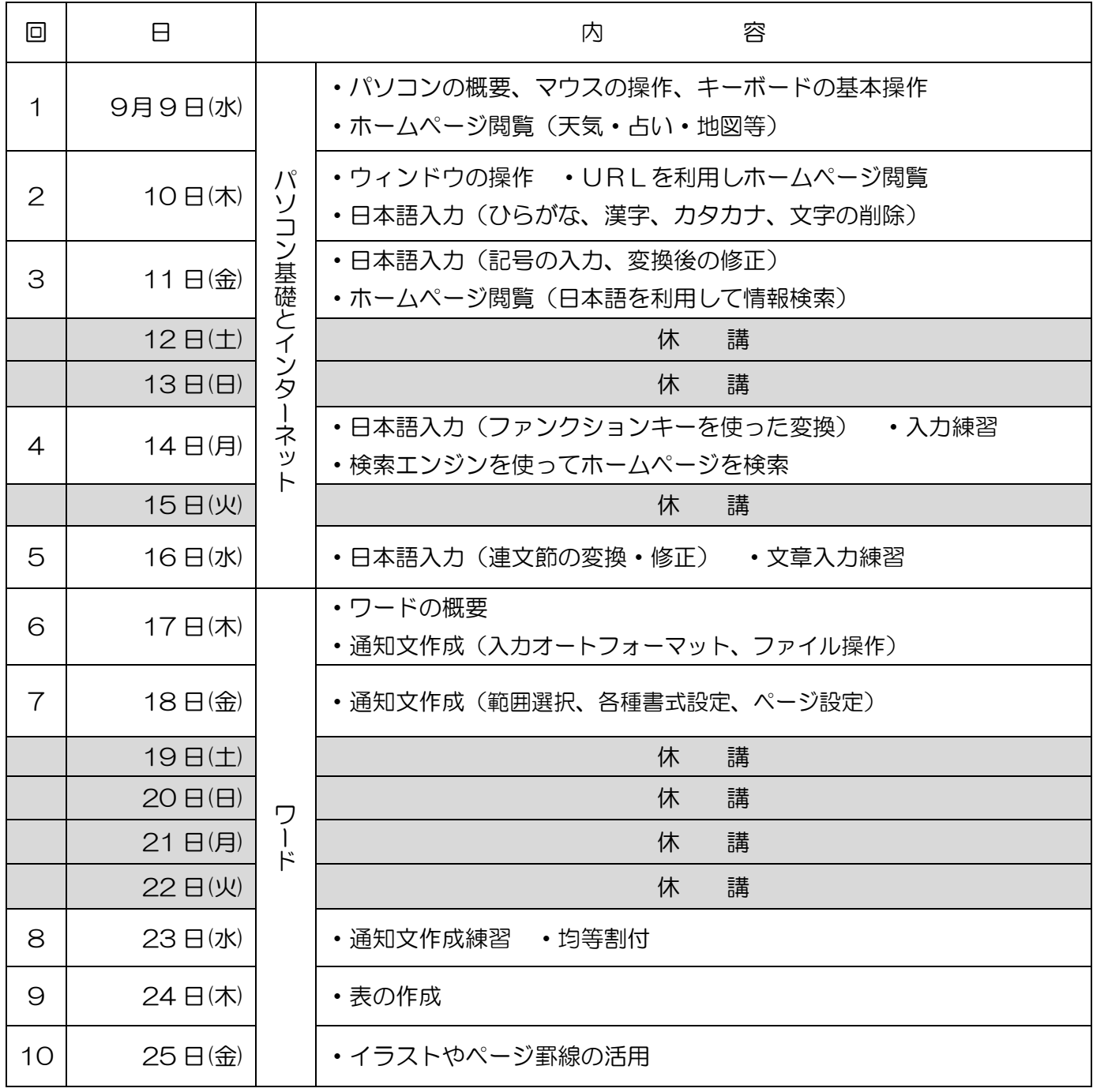

※講座の進行状況により変更になる場合がありますのでご了承ください。